# **آشنايي با اصول اوليه يك آزمايش**

## فهرست

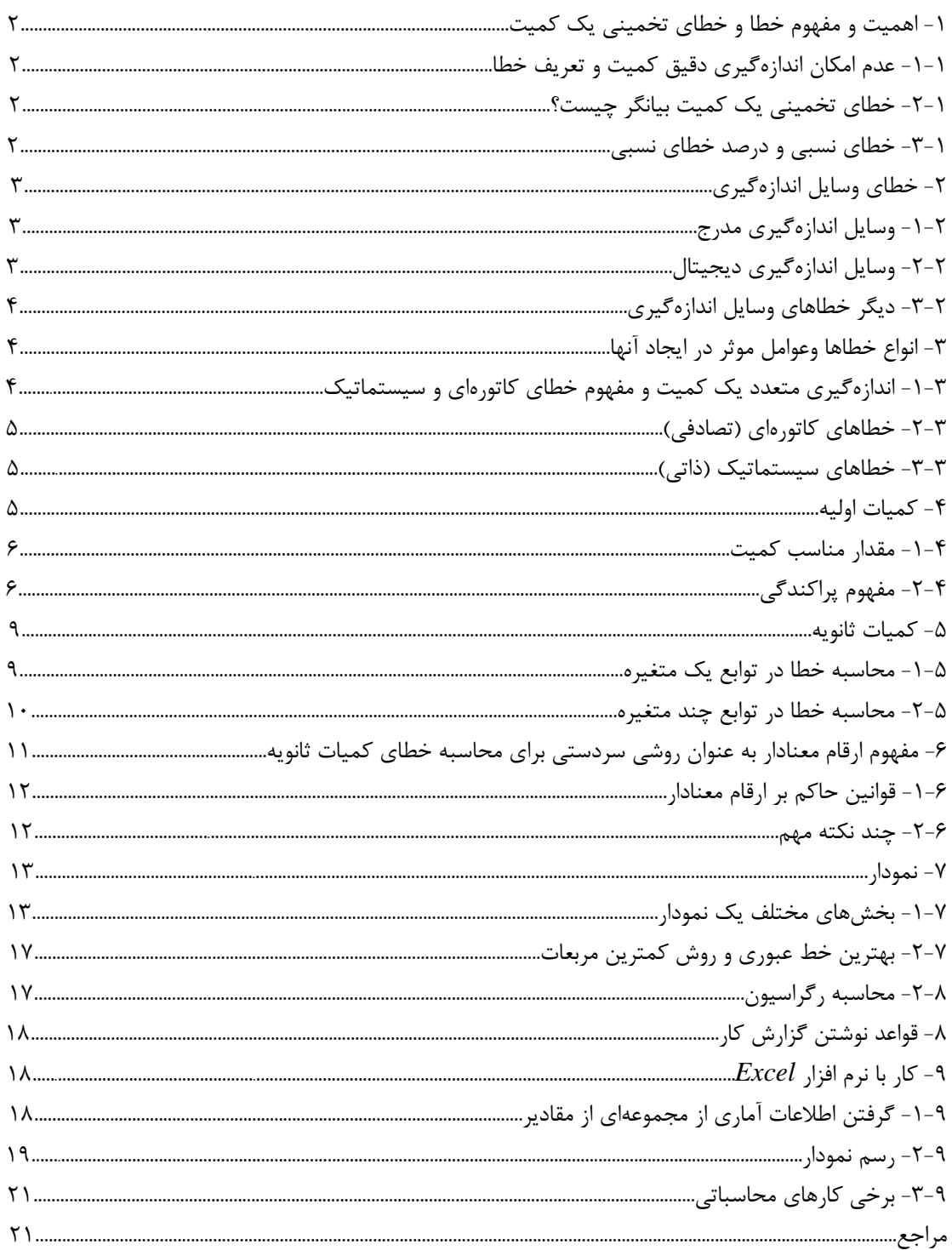

## **-1 اهميت و مفهوم خطا و خطاي تخميني يك كميت**

-1 -1 عدم امكان اندازه گيري دقيق كميت <sup>و</sup> تعريف خطا اندازهگيري دقيق يك كميت فاقد معناست زيرا عوامل زيادي مانع رسيدن ما به مقدار واقعي كميت ميباشد كه حذف همه آنها به طور كامل ممكن نيست. بعضي از اين عوامل عبارتند از : -1 وسايل اندازهگيري كميات -2 شخص آزمايشگر -3 عوامل پيچيده و متغير محيط خطاي يك كميت <sup>=</sup> مقدار اندازه گيري شده – مقدار واقعي آن كميت يعني : *X* − *x* = <sup>ε</sup> با اينكه اندازهگيري دقيق يك كميت امكان ندارد اما داشتن تخميني از خطاي يك كميت اهميت خاصي دارد. شايد بپرسيد چرا تخميني از خطا؟ چون داشتن دقيق خطاي يك كميت معادل داشتن دقيق آن كميت است.

ا -۲ - خطاي تخميني يک کميت بيانگر چيست<u>؟</u> خطاي تخميني يک کميت بيان مي كند كه تا چه اندازه ميتوان به مقدار كميت داده شده اطمينان پيدا كرد. مثال: اگر طول يك ميز 120 سانتيمتر و خطاي تخميني آن 5 سانتيمتر گزارش داده شود آن را به اين صورت مينويسيم: *cm*5 ± .120

تعبير اوليه اين عبارت اين است كه طول واقعي ميز عددي بين 115 و 125 سانتيمتر (120-5 و 5 120+) ميباشد اما معني دقيقتر آن ميگويد طول واقعي ميز به احتمال حدود 68 درصد بين 115 و 125 سانتيمتر و به احتمال حدود 95 درصد بين 110 و 130 سانتيمتر (5×120-2 و 5×2 120+ ) ميباشد كه در 2-4 به آن خواهيم پرداخت يعني حداكثر چيزي كه خطاي تخميني يك كميت بيان ميكند اين است كه مقدار واقعي كميت با احتمال معيني در داخل گسترهاي در اطراف مقدار گزارش شده ميباشد. مثال: فرض كنيد كميتي از 1/24 به 1/35 تغيير كند. اگر خطاي اين اعداد حدود 0/01 باشد اين تغيير مهم است ولي اگر خطاي آنها در حدود 0/1 باشد اين تغييرات اهميتي ندارد. اصولا كم كردن خطاهاي موجود در يك آزمايش هميشه كار سادهاي نيست. به اين خاطر اگر آزمايشي براي مقاصد خاصي انجام ميشود بايد ببينيم به چه دقتي احتياج است تا دچار زحمت مضاعف و بيهوده نشويم.

> -1 -3 خطاي نسبي <sup>و</sup> درصد خطاي نسبي حال با دو تعريف جديد آشنا ميشويم: خطاي نسبي(انحراف نسبي)

$$
\frac{x-X}{X} \cong \frac{x-X}{x} = \frac{\varepsilon}{x}
$$

درصد خطاي نسبي(درصد انحراف)

*x*  $100\times\frac{\varepsilon}{ }$ 

## **-2 خطاي وسايل اندازهگيري**

ما با وسايل اندازهگيري گوناگوني در كارهاي آزمايشگاهي روبرو هستيم مثل خطكش، كوليس، ريزسنج، زمانسنج، نيروسنج، ترازو، دماسنج و ... كه بعضي از آنها هم به صورت ديجيتال(رقمي) هستند. هدف از اين بخش اين است كه بدانيم هر وسيله اندازهگيري تا چه دقتي مقداركميت مورد نظر را به دست ميدهد همچنين با بعضي نكات در مورد خواندن درست كميات آشنا ميشويم.

-2 -1 وسايل اندازهگيري مدرج

گروهي از وسايل اندازهگيري داراي قسمتي مدرج هستند كه بايد با چشم خوانده شوند مثل خط كش، كوليس، ريزسنج، ترازو و ... . نكته اول در خواندن كميت در اين وسايل اين است كه راستاي چشم عمود بر صفحه مدرج باشد.

و اما خطاي اين وسايل: يك قانون سردستي ميگويد كه خطاي آنها نصف كوچكترين درجه بندي موجود است. مثال: خواسته شده با خطكشي عرض يك ميز اندازه گرفته شود. يك طرف ميز روي صفر خطكش و طرف ديگر خطكش بين 58/2 و 58/3 سانتيمتر ميافتد يعني عرض ميز بايد عددي بين اين دو عدد باشد پس طول ميز برابر *cm*0.05 58.25± است. احتمالا بايد متوجه شده باشيد كه اين قانون سردستي از كجا آمده است البته اگر شاخص وسيله به يك درجه در روي صفحه مدرج خيلي نزديك باشد ميتوانيم خطا را باز كاهش دهيم مثلا ربع كوچكترين درجه بندي. خطايي كه براي وسايل اندازهگيري مدرج وجود دارد از دو جا ناشي ميشود: -1 از خود دستگاه : هر دستگاهي دقتي دارد كه در محدوده همان دقت ميتوان به آن اعتماد كرد -2 از خود شخص اندازهگير: وقتي شاخص وسيله بين دو درجهبندي است و بين آنها درجهبندي وجود ندارد تشخيص مقدار اين كه شاخص در چه كسري از فاصله دو درجهبندي قرار دارد با چشم مشكل است و بالطبع توليد خطا ميكند حال ممكن است وسيلهاي نسبتا دقيق مدرج شده باشد اما خطاي چشم مانع از رسيدن به دقت واقعي دستگاه باشد. استفاده از ورنيه (همان چيزي كه در كوليس به كار رفته است) ابتكار زيبايي براي رفع اين مشكل است.

-2 -2 وسايل اندازهگيري ديجيتال اين وسايل صفحهاي دارند كه كميت مورد نظر را به صورت يك عدد تحويل ميدهند. در رقم آخر اين وسايل ابهامي وجود دارد پس با يك حساب سردستي ميتوان خطاي آنها را برابر كوچكترين مقداري كه ميتوانند نشان دهند قرار داد. مثال: اختلاف پتانسيل يك باطري را با يك مولتي متر ديجيتال 1/25 ولت ميخوانيم در نتيجه خطاي آن برابر 0/01 ولت ميباشد. *V*0.01 1.25± ممكن است دقت وسيله بيش از عددي باشد كه نشان ميدهد و عدد نشان داده شده، عددي گرد شده از عدد دقيقتر باشد در اين حالت خطاي كميت نصف كوچكترين مقدار است در ضمن ممكن است خطاي وسيله روي آن نوشته شده باشد. حالتي كه خطاي وسيله بيشتر از كوچكترين مقدار باشد غير استاندارد ولي ممكن است.

-2 -3 ديگر خطاهاي وسايل اندازهگيري

تا حالا فرض ميشد وسايلي كه با آنها كار ميكنيم در حد درجهبندي خود عدد درستي را نشان ميدهند اما هميشه اينگونه نيست و اكثر اوقات هم مجبور به تعويض وسيله هستيم ولي گاهي اوقات ميتوان با كمي اصلاح عدد درست را از وسيله گرفت. يك نمونه آن خطاي صفر است. فرض كنيد با نيروسنجي ميخواهيد وزن يك جسم را پيدا كنيد. وقتي نيروسنج را قائم نگه ميداريد بدون آنكه جسم را به آن متصل كرده باشيد نيروسنج به شما عددي غير صفر ميدهد اين همان خطاي صفر است. در اين حالت خاص شما عدد را يادداشت ميكنيد و از عددي كه در موقع وصل كردن جسم مورد نظر خواندهايد كم ميكنيد. در بعضي وسايل اندازهگيري امكاناتي وجود دارد كه صفر دستگاه را تنظيم كنيد مثل ترازوهاي يك كفهاي.

## **-3 انواع خطاها وعوامل موثر در ايجاد آنها**

-3 -1 اندازهگيري متعدد يك كميت <sup>و</sup> مفهوم خطاي كاتورهاي <sup>و</sup> سيستماتيك

خطاها به دو دسته تقسيم ميشوند: -1 خطاهاي كاتورهاي(تصادفي) -2 خطاهاي سيستماتيك (ذاتي) كميتي را چند بار اندازهگيري ميكنيم و اعداد به دست آمده را روي يك محور مشخص ميكنيم.

پراكندگي كه در روي محور ديده ميشود ناشي از خطاهاي كاتورهاي(تصادفي) موجود ميباشد. اگر خطاهاي موجود در اندازهگيري فقط از نوع خطاهاي كاتورهاي باشند نتايج اندازهگيريهاي متوالي در اطراف مقدار حقيقي كميت مورد نظر گسترده ميشوند. طبق تعريف خطاهاي كاتورهاي خطاهايي هستند كه احتمال مثبت يا منفي بودن آنها مساوي است پس معقول به نظر ميرسد كه ميانگين اين اعداد تقريب خوبي از مقدار واقعي كميت باشد و هرچه تعداد اندازهگيريها افزايش پيدا كند به مقدار واقعي نزديكتر شود.

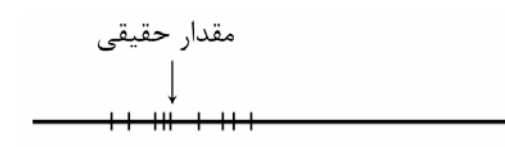

همانطور كه گفته شد در حضور خطاهاي كاتورهاي به تنهايي نقطه ميانگين اعداد به دست آمده تقريب خوبي از مقدار حقيقي كميت مورد نظر ميباشد. اثر خطاهاي سيستماتيك موجود، اين است كه يك جابجايي از مقدار واقعي در ميانگين اعداد به وجود ميآورد.

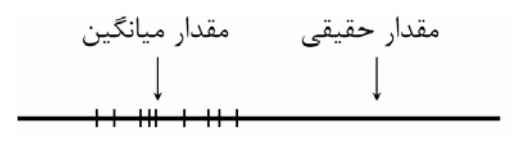

تشخيص و رفع خطاهاي سيستماتيك در حالت كلي كار نسبتا مشكلي است و معمولا وقتي يك كميت از طريق آزمايشهاي مختلف به دست ميآيد قابل تشخيص است اما كار با خطاهاي كاتورهاي و تشخيص درست كميت نسبتا ساده است ٌ چون اگر در آزمايشي خطاهاي كاتورهاي بزرگي وجود داشته باشند، به صورت يک مقدار بزرگ در خطاي نهايي آشكار خواهند شد ولي حضور ناپيداي يك خطاي سيستماتيك ممكن است به ارائه يك نتيجه ظاهرا

در قسمت <sup>4</sup> به كمك مفاهيم آماري به اين موضوع پرداخته خواهد شد. <sup>∗</sup>

معتبر همراه با يك خطاي تخميني كوچك منجر شود كه در واقع اشتباهي جدي است. براي مثال به مقداري كه ميليكان براي بار الكترون به دست آورده است توجه كرده و با مقدار كنوني آن مقايسه كنيد: × ± 10<sup>−</sup> (0.002 1.591) <sup>19</sup> مقدار ميليكان: *C* × ± 10<sup>−</sup> (0.000005 1.602189) <sup>19</sup> مقدار كنوني: *C* اكنون به حاد بودن چنين خطاهايي پي ميبريد كه حتي بهترين آزمايشگران هم از آن در امان نبودند در واقع خطاهاي سيستماتيك را بايد يكي يكي كشف و حذف كرد. اين كار قاعده كلي ندارد و با تجربه زياد به دست ميآيد.

#### -3 -2 خطاهاي كاتورهاي(تصادفي)

اصولا تمام عوامل موجود كه تاثير آنها مستقل از كميات موجود در آزمايش است ميتوانند توليد خطاي كاتورهاي كنند. به همين علت پراكندگي در غياب خطاهاي سيستماتيك حول مقدار واقعي نسبتا يكنواخت است يا به عبارتي ديگر احتمال مثبت يا منفي بودن اين خطا يكي است. تغييرات دما، رطوبت، جريانات جوي، تغييرات جريانات برق، خود شخص اندازهگير ميتوانند عامل توليد خطاي كاتورهاي باشند. فرض كنيد زمان تناوب يك آونگ را چندين بار با يك كرنومتر اندازه گرفتهايم. خطاهاي حاصل در به كار انداختن كرنومتر و توقف آن و بي نظميهاي كوچك در حركت آونگ تغييراتي در نتايج اندازهگيري متوالي به وجود ميآورند كه ميتوان آنها را به عنوان خطاهاي كاتورهاي در نظر گرفت.

## -3 -3 خطاهاي سيستماتيك(ذاتي) خطاهاي سيستماتيك معمولا موقعي پيش ميآيند كه واقعيت آزمايش از مفروضات نظري تعدي ميكند و از ضريب تصحيحي كه اين تفاوت را اعمال كند چشم پوشي ميشود. چند مثال از خطاهاي ذاتي -1 معيوب بودن وسيله اندازهگيري: ساده ترين نوع آن خطاي صفر ميباشد، كرنومتري كه كمي كند كار ميكند، ولت سنجي كه محور عقربه آن دقيقا در مركز صفحه مدرجش نباشد ( در اينجا يك خطاي ذاتي تناوبي وجود دارد). -2 اندازهگيري ارتفاع يك مايع در لوله وقتي از يك مقياس متصل به لوله استفاده ميكنيم و لوله دقيقا قائم نباشد: دراين حالت خطاي ذاتي مثبت است و با افزايش ارتفاع زياد ميشود. -3 اندازهگيري شتاب جاذبه زمين به وسيله يك سطح شيبدار كه داراي اصطكاك ميباشد ولي وجود آن فرض نشده باشد.

## **-4 كميات اوليه:**

يافتن مقدار مناسب <sup>و</sup> خطاي تخميني از روي اندازهگيريهاي متعدد يك كميت تعريف كميات اوليه <sup>و</sup> ثانويه مفهوم كميت اوليه و ثانويه يك مفهوم من درآوردي ولي مفيد ميباشد. كميت اوليه: كميتي كه مستقيما از روي وسيله اندازهگيري خوانده ميشود مثل طول يك ميز، اختلاف پتانسيل دو سر يك باطري و زمان سقوط يك گلوله فلزي از يك ارتفاع مشخص. كميت ثانويه: اين نوع كميت مستقيما از روي وسيله اندازهگيري خوانده نميشود بلكه توسط تابعي به كميات اوليه و ثانويه ديگر ربط پيدا ميكند مثل چگالي يك جسم كه از روي تقسيم جرم بر حجم جسم به دست ميآيد. در اين حالت جرم جسم ميتواند كميت اوليه (توسط ترازو) يا ثانويه(*g* / وزن(توسط نيرو سنج)) باشد. همين طور حجم

ميتواند كميت اوليه ( با حجم مايع جابجا شده مثل آب در يك استوانه مدرج) يا ثانويه (حجم= طول×عرض×ارتفاع (توسط خط كش يا كوليس، اگر مكعبي شكل باشد) باشد.

۹– (– مقلار مناسب کمیت  
در اینجا روی خطاهای کاتورهای معطوف تمرکز کرده و فرض می کنیم خطاهای سیستماتیک وجود ندارد". برای به  
دست آوردن درست یک کمیت چند بار باید اندازهگیری انجام شود. اعداد به دست آمده را ۲<sub>1</sub>, ۲<sub>2</sub>,..., ۲<sub>N</sub> مینامیم.  
۱– یافتن مقدار مناسب کمیت از روی اعداد موجود  
7– یافتن خطای تخمینی این مقدار از روی اعداد موجود  
جواب قسمت اول همانطور که قبلا اشاره کرده بودیم میانگین این اعداد میباشد.  

$$
\overline{x} = \frac{x_1 + x_2 + ... + x_N}{N}
$$

حال به دنبال جواب قسمت دوم ميگرديم.

-4 -2 مفهوم پراكندگي در آزمايش زمان سقوط يك توپ كوچك از يك ارتفاع معين (*cm*±*0.05 90.4* ( چندين بار اندازهگيري شده است و اعداد زير به دست آمده است: *t (s) 0.34 0.41 0.37 0.41 0.42 0.89 0.37 0.49 0.43 0.40 0.41 0.47*

در بين اين اعداد، عددي كه مشخص شده است خيلي پرت به نظر ميرسد و ميتوان با ملاحظاتي آن را حذف كرد. جالب است بدانيد در اين آزمايش خاص، علت اينكه اين عدد به دست آمده، اين است كه كرنومتر توسط آزمايشگر صفر نشده واين عدد در واقع مجموع دو نتيجه متوالي ميباشد. حال ما 11 عدد داريم (0/89 را دور انداختيم). ميانگين اينها يعني مقدار مناسب كميت برابر است با: 0.41*s* 11 0.34 0.41 ... 0.47 <sup>=</sup> <sup>+</sup> <sup>+</sup> <sup>+</sup>

اكنون چهار بازه مساوي متوالي تعريفكرده و تعداد اعدادي كه در هر بازه هستند را شمرده و در جدولي يادداشت مي كنيم.

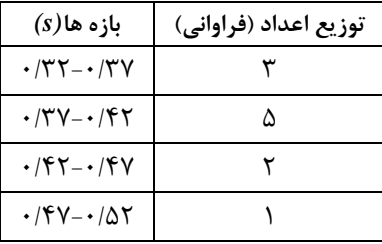

همانطور كه ميبينيد چون تعداد اندازهگيريها كم بوده است(در اينجا يازده تا) طول بازهها طوري انتخاب شدهاند كه داراي تعداد فراواني معقولي باشند. در نمودار توزيع فراواني 1 ، اين فراوانيها را به تصوير كشيده است. حال فرض كنيد تعداد اندازهگيريها افزايش پيدا كنند مثلا به دو هزار بار برسند. اكنون نمودار توزيع فراواني ٢، فراواني اين اندازهگيريها را نشان ميدهد.

خطاهاي سيستماتيك فقط انتقالي در مقدار به دست آمده از كميت به وجود ميآورند. <sup>∗</sup>

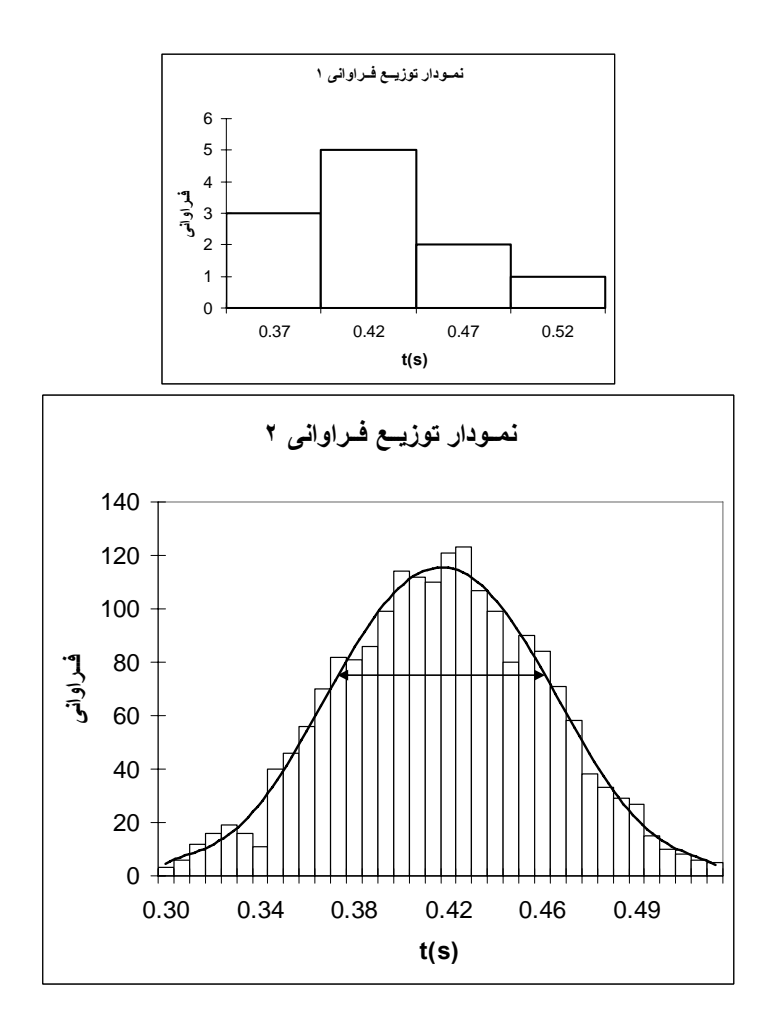

در اينجا طول بازه ها 0/01 در نظر گرفته شده است (طول بازهها نبايد كمتر از خطاي وسيله اندازهگيري باشد) كه ميتوان اين مقدار را با طول 0/05 براي نمودار 1 مقايسه كرد.

اگر اندازهگيريهايمان را باز ادامه دهيم به توزيعي هموار ميرسيم كه در نمودار توزيع فراواني 2 مشخص شده است. اين توزيع همواره با تقريب خوبي يك توزيع گاوسي ميباشد. البته چون تعداد اندازهگيريها به بينهايت ميل ميكند از مفهوم فراواني نسبي ( به جاي فراواني) كه عبارت است از فراواني هر بازه تقسيم بر تعداد كل اندازهگيريها، استفاده ميشود.

يعني توزيع يا تابع گاوسي يك توزيع فراواني نسبي ميباشد و به همين علت مساحت زير نمودار آن برابر 1 ميباشد.  $\int_{-\infty}^{+\infty} f(x)dx = 1$ 

*(x(f* تابع گاوسي ميباشد و منظور از منفي و مثبت بينهايت جمع روي همه اعداد ميباشد. اين تابع در واقع يك تابع احتمال است و *dx)x(f* بيان كننده احتمال وجود نتيجه يك اندازهگيري در بازه *x* تا *dx+x* مي باشد. اين تابع يك تابع متقارن حول *X* = *x* ميباشد كه ماكزيمم مقدار آن هم در همين نقطه ميباشد(*X* مقدار واقعي كميت است). ميانگين اعداد اندازهگيري شده وقتي اندازهگيريها به سمت بينهايت ميل كند برابر *X* ميشود. اين تابع به 2 شكل 2 2  $(x-X)$ 2  $f(x) = \frac{1}{\sigma \sqrt{2\pi}} e^{-\frac{(x-1)^2}{2\sigma^2}}$ *x X*  $f(x) = \frac{1}{\sqrt{2}}e^{-\frac{1}{x}}$  $x=X+\sigma$  ميباشد. اين تابع دو نقطه بحراني در نقاط  $X-X-\sigma$  و  $x=X-\sigma$  دارد كه  $f(x) = \frac{1}{\sqrt{2\pi}}e^{-\frac{(x-\sigma)^2}{2\sigma^2}}$ پيكان دوسر موجود در نمودار 2 اين نقاط بحراني و بازه بين آنها را مشخص ميكند. <sup>σ</sup>)سيگما) معيار خوبي براي بيان پراكندگي حول ميانگين دستهاي از اعداد (در اينجا مقادير اندازهگيري شده) ميباشد به روابط زيرتوجه كنيد:  $\int_{x-\sigma}^{x+\sigma} f(x) dx \approx 0.68$ σ *X*  $\int_{x-z\sigma}^{x+z\sigma} f(x)dx \approx 0.95$  و  $\int_{x-\sigma}^{x+\sigma} f(x)dx$  $\int_{x-2\sigma}^{x+2\sigma} f(x) dx \approx 0.95$ 

−

σ

اين روابط بيان ميكند كه هر اندازهگيري به احتمال حدود 68 درصد در بازه <sup>σ</sup>− *x* تا <sup>σ</sup>+ *x* و به احتمال حدود ۹۵ درصد در بازه  $\overline{x}-2\sigma$  تا  $\overline{x}+2\sigma$  ميباشد.  $\sigma$  را انحراف معيار، انحراف استاندارد ٌ يا خطاي معيار در يك تك مشاهده ميناميم. علت نامگذاري خطاي معيار در يك تك مشاهده اين است كه <sup>σ</sup> به تنهايي، خطاي تخميني هر اندازهگيري را از مقدار واقعي كميت به ما ميدهد. اما چيزي كه مطلوب ماست خطاي تخميني ميانگين اندازهگيريهاي معدود ما از مقدار واقعي كميت ميباشد.

كميتي *N* بار اندازهگيري شده است . مي توانيم فرض كنيم كه ما مجموعه بزرگي از تعداد بسيار زيادي اندازهگيري داريم و آن را *M* ميناميم و اين *N* اندازهگيري يك زيرمجموعه *N* عضوي از مجموعه *M* ميباشد. <sup>σ</sup> در واقع خطاي معيار اعضاي مجموعه *M* كه هر كدام يك اندازهگيري ميباشد را نشان ميدهد. حال ما مجموعه جديدي به نام ′*M* ميسازيم كه اعضاي آن ميانگين زيرمجموعههاي *N* عضوي از مجموعه *M* ميباشد. انحراف استاندارد یا خطای معیار این مجموعه را  $\sigma_m$  ً میiامیم که به آن خطای استاندارد یا خطای معیار میانگین میگویند. این مقدار در واقع آن چيزي است كه ما به دنبال آن بوديم. *"o* مي تواند خطاي تخميني خوبي براي ميانگين مقادير اندازهگيري شده ميباشد.

به شرح زير ميباشد: *<sup>m</sup>* <sup>σ</sup> تعاريف كلي <sup>σ</sup> و

$$
\sigma^2 = <\varepsilon^2> = <(x-X)^2>
$$

كه علامت < > به معني متوسطگيري ميباشد بين تمامي مقادير موجود داخل آن ميباشد كه در اينجا بين همه مقدارهاي اندازهگيري شده *x*) اعضاي مجموعه *M* ( است.

$$
\sigma_m^{\;\;2}=<(\overline{x}-X)^2>
$$
۵ $M'$ میباشد میباشد.

ثابت ميشود كه

$$
\sigma = \sqrt{\frac{\sum_{n=1}^{N} (x_n - \overline{x})^2}{N-1}} \quad \text{or} \quad \sigma_m = \frac{\sigma}{\sqrt{N}}
$$

و از آنجا نتيجه ميشود كه

$$
\sigma_m = \frac{\sigma}{\sqrt{N}} = \sqrt{\frac{\sum_{n=1}^{N} (x_n - \overline{x})^2}{N(N-1)}}
$$

*x* ، *n* امين مقدار اندازهگيري شده از بين *N* اندازهگيري انجام شده است. در صورتي كه *N* كمتر از *<sup>n</sup>* در اين روابط ا تا باشد میتوان  $\sigma_m$  را از رابطه سادهتر  $\frac{r}{N}$  که  $r$  تفاوت بین کمترین و بیشترین مقدار در بین  $x_n$ ها  $r$ كميت اوليه ميباشد. اين *<sup>m</sup>* <sup>σ</sup> خطاي تخميني يك . ما به هدفمان در اين فصل رسيديم <sup>∗</sup> ميباشد، به دست آورد  $\overline{x} \pm \sigma$ سيت را در نهايت بدين صورت مي $\sigma$ ويسيم: حال به سراغ مثال اول اين بخش برميگرديم:

$$
\overline{x} = \frac{0.34 + 0.41 + ... + 0.47}{11} \approx 0.41s
$$

$$
\sigma_m = \sqrt{\frac{(0.34 - 0.41)^2 + (0.41 - 0.41)^2 + ... (0.47 - 0.41)^2}{11(11 + 1)}} \approx 0.013s
$$

براي اثبات اين روابط به مرجع(1) فصل <sup>3</sup> مراجعه كنيد. <sup>∗</sup> Error Standard <sup>∗</sup> Deviation Standard <sup>∗</sup>

*s s <sup>m</sup>* 0.014 0.013 11 0.49 0.34 <sup>≈</sup> <sup>≈</sup> <sup>−</sup> <sup>σ</sup> <sup>=</sup> مقدار نهايي به صورت *s*0.013 0.41± يا *s*0.01 0.41± نوشته ميشود. **نكته مهم:** خطاي وسيله اندازهگيري (در اينجا كرنومتر) برابر *s*0/01 ميباشد و چون اين خطا كمتر از 0.013 ≈ *<sup>m</sup>* <sup>σ</sup> است مشكلي پيش نميآيد اما اگر در آزمايشي *<sup>m</sup>* <sup>σ</sup> كوچكتر از خطاي وسيله اندازهگيري كميت *s* 0.006 = *<sup>m</sup>* <sup>σ</sup> باشد آنگاه از خطاي وسيله اندازهگيري استفاده ميكنيم براي مثال اگر*s <sup>m</sup>* <sup>σ</sup> مورد نظر بود به جاي نتيجه به جاي*s*0.006 0.41± برابر*s*0.01 0.41± است.

$$
\frac{\big|x_1-\overline{x}\big|+\big|x_2-\overline{x}\big|+...+\big|x_n-\overline{x}\big|}{N}
$$
شهده شود.

**-5 كميات ثانويه:**  اندازهگيري مقدار مناسب <sup>و</sup> خطاي تخميني از روي كميات اوليه <sup>و</sup> ثانويه مرتبط

*x x x f* = *y* . در *<sup>N</sup>* <sup>2</sup> <sup>1</sup> كميت ثانويه ما توسط تابعي به كميات اوليه و ثانويه ديگر ربط پيدا ميكند يعني ( ,..., , ) كميات اوليه و ثانويه مرتبط(كميات مستقل) <sup>2</sup> <sup>1</sup> *x* ,..., *x* , *x <sup>N</sup>* اينجا *y* كميت ثانويه مورد نظر ما (كميت وابسته) و <sup>2</sup> <sup>1</sup> Δ*x*,..., Δ*x*, Δ*x <sup>N</sup>* ميباشند كه خطاهاي تخميني آنها برابر است. هدف نهايي اين قسمت دو چيز است: ♣ -1 يافتن مقدار مناسب كميت از روي كميات مستقل -2 يافتن خطاي تخميني اين مقدار ( Δ*y* (از روي كميات مستقل

جواب قسمت 1 ساده است كافيست مقادير مختلف *xN* ,..., <sup>2</sup>*x* 1,*x* را در تابع *f* قرار دهيم تا مقدار مناسب كميت  $y = f(x_1, x_2, ..., x_N)$  به دست آید.

0–1– م~~حاسبه خطا در توابع یک متغیر~~ه  
ما حالتی در نظر میگیریم که تابع *f* تابعی از یک کمیت باشد یعنی y = 
$$
f(x)
$$

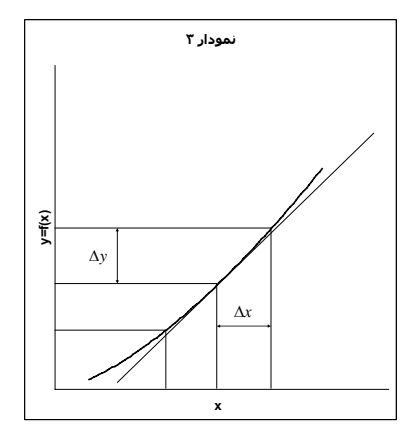

همان طور كه در نمودار 3 ديده ميشود وقتي *x* به اندازه Δ*x* تغيير كند *y* به اندازه Δ*y* تغيير ميكند. به خط مماس در نقطه *x* توجه كنيد. شيب اين خط طبق تعريف برابر مشتق تابع *f* در نقطه *x* ميباشد كه به

اینها در واقع  $\sigma_m$  کمیات  $x_1, x_2, ..., x_N$  میباشند. $^\bullet$ 

صورت *dx / df* مينويسند. اگر Δ*x* كوچك باشد همانطور كه از روي شكل ديده ميشود Δ*y* از رابطه *x dx* <sup>Δ</sup> <sup>≈</sup> <sup>Δ</sup>*<sup>y</sup>* به دست ميآيد. *df* چند مثال:

$$
y = ax + b \Rightarrow \frac{dy}{dx} = a \Rightarrow \Delta y = a\Delta x
$$
  

$$
y = x^n \Rightarrow \frac{dy}{dx} = nx^{n-1} \Rightarrow \Delta y = nx^{n-1}\Delta x \Rightarrow \Delta y = \frac{n}{x}y\Delta x \Rightarrow \frac{\Delta y}{y} = n\frac{\Delta x}{x}
$$
  

$$
y = \ln x \Rightarrow \frac{dy}{dx} = \frac{1}{x} \Rightarrow \Delta y = \frac{\Delta x}{x}
$$
  

$$
y = e^x \Rightarrow \frac{dy}{dx} = e^x \Rightarrow \Delta y = e^x \Delta x \Rightarrow \frac{\Delta y}{y} = \Delta x
$$

$$
-1- \text{مbrace}_{-1} - \text{A}
$$
\n
$$
-1- \text{A}
$$
\n
$$
(\Delta y)^2 = \left(\frac{\partial f}{\partial x_1} \Delta x_1\right)^2 + \left(\frac{\partial f}{\partial x_2} \Delta x_2\right)^2 + \dots \left(\frac{\partial f}{\partial x_N} \Delta x_N\right)^2 = (\Delta y_1)^2 + (\Delta y_2)^2 + \dots + (\Delta y_N)^2
$$
\n
$$
(\Delta y)^2 = \left(\frac{\partial f}{\partial x_1} \Delta x_1\right)^2 + \left(\frac{\partial f}{\partial x_2} \Delta x_2\right)^2 + \dots \left(\frac{\partial f}{\partial x_N} \Delta x_N\right)^2 = (\Delta y_1)^2 + (\Delta y_2)^2 + \dots + (\Delta y_N)^2
$$
\n
$$
x_n \text{ a matrix } x_n \text{ a matrix } y_n \text{ a matrix } y_n \text{ a matrix
$$

$$
y = x_1 + x_2 \implies (\Delta y)^2 = (\Delta x_1)^2 + (\Delta x_2)^2
$$
  
\n
$$
y = x_1 - x_2 \implies (\Delta y)^2 = (\Delta x_1)^2 + (\Delta x_2)^2
$$
  
\n
$$
y = x_1 \times x_2 \implies (\frac{\Delta y}{y})^2 = (\frac{\Delta x_1}{x_1})^2 + (\frac{\Delta x_2}{x_2})^2
$$
  
\n
$$
y = \frac{x_1}{x_2} \implies (\frac{\Delta y}{y})^2 = (\frac{\Delta x_1}{x_1})^2 + (\frac{\Delta x_2}{x_2})^2
$$

Δ*y*: *<sup>n</sup>* محاسبه مستقيم

يا

$$
\Delta y_n = f(x_1, x_2, ..., x_n + \Delta x_n, ... x_N) - f(x_1, x_2, ..., x_n, ... x_N)
$$

$$
\Delta y_n = \frac{f(x_1, x_2, ..., x_n + \Delta x_n, ... x_N) - f(x_1, x_2, ..., x_n - \Delta x_n, ... x_N)}{2}
$$
 به کمک این روش دیگر احتیاجی به مشتق گیری ندارید(البته معادل آن است).

$$
y = f(x_1, x_2) = \frac{\sin(x_1 + x_2)}{\cos(x_2)} \Rightarrow \Delta y_1 = \frac{\sin(x_1 + \Delta x_1 + x_2)}{\cos(x_2)} - y, \Delta y_2 = \frac{\sin(x_1 + x_2 + \Delta x_2)}{\cos(x_2 + \Delta x_2)} - y
$$
  

$$
(\Delta y)^2 = (\Delta y_1)^2 + (\Delta y_2)^2
$$

حال به آزمايش اشاره شده در ابتداي 2-4 بر ميگرديم. توپ از ارتفاع *cm*0.05 ± 90.4 = *h* رها ميشود و پس از

برای ديدن اثبات به مرجع (۱) فصل <sup>۳</sup> مراجعه کنيد. <sup>∗</sup>

*s*0.01 0.41± = *t* ثانيه به زمين ميرسد هدف، مقدار و خطاي *g* ميباشد.

$$
h = \frac{1}{2}gt^2 \implies g = \frac{2h}{t^2} \implies (\frac{\Delta g}{g})^2 = (\frac{\Delta h}{h})^2 + (\frac{\Delta t^{-2}}{t^{-2}})^2 \implies (\frac{\Delta g}{g})^2 = (\frac{\Delta h}{h})^2 + 4(\frac{\Delta t}{t})^2
$$

$$
g = \frac{2 \times 90.4 \, \text{cm}}{(0.41 \, \text{s})^2} = 1.07 \times 10^3 \, \frac{\text{cm}}{\text{s}^2} = 10.7 \, \frac{\text{m}}{\text{s}^2}
$$

$$
\frac{\Delta g}{g} = \sqrt{(\frac{0.05 \, \text{cm}}{90.4 \, \text{cm}})^2 + 4(\frac{0.01 \, \text{s}}{0.41 \, \text{s}})^2} \approx \sqrt{4(\frac{0.01 \, \text{s}}{0.41 \, \text{s}})^2} \approx 0.05 \implies \Delta g \approx 0.5 \, \frac{\text{m}}{\text{s}^2}
$$

پس نتيجه آزمايش به صورت  $\frac{m}{s^2}$ 0.5 ± 10.7 مىباشد. همانطور كه مىبينيد آزمايش بسيار بد انجام شده است و نتيجه اصلا خوب نيست چون علاوه بر خطاي كاتورهاي زياد خطاي سيستماتيك قابل ملاحظهاي دارد چون مقدار . <sup>∗</sup> مقدار واقعي *g* در بازه آن قرار نميگيرد

در اينجا بيشترين خطاي موثر در خطاي نهايي، خطاي زمان سقوط يعني Δ*t* ميباشد علت هم كم بودن *t* و در نتيجه بزرگ بودن خطاي نسبي *t* مي باشد. شايد حالا متوجه شده باشيد چرا گاليله از سطح شيبدار براي <sup>Δ</sup>*<sup>t</sup>* محاسبه *g* استفاده كرد چون با اين كار زمان *t* افزايش پيدا ميكند البته وجود اصطكاك در آزمايش سطح شيبدار . آونگ كاتر هم <sup>∗</sup> معضل بزرگي است. امروزه براي اندازهگيري دقيق *g* از زمانسنجهاي بسيار دقيق استفاده ميكنند مقدار دقيقي را نتيجه ميدهد.

# **-6 مفهوم ارقام معنادار به عنوان روشي سردستي براي محاسبه خطاي كميات ثانويه**

در عمل محاسبه خطاي كميات ثانويه از روي روابط بخش 2-5 ممكن است خسته كننده باشد. در اينجا ميخواهيم با يك مفهوم رايج يعني ارقام معنادار و قوانيني كه بر آن حاكم است آشنا شويم. براي آنكه دقت كميتي را بيان كنيم به همراه مقدار كميت خطاي آن را هم مينويسيم Δ*x* ± *x* اما با به كار بردن مفهوم ارقام معنادار دقت يك كميت در مقدار بيان شده آن مستتر است. براي مثال وقتي ميگوييم كه وزن يك توپ *gr* 235 است به خطاي آن كه برابر *gr* 1 ميباشد هم اشاره كردهايم به عبارتي وزن توپ *gr*±1 235 ميباشد.

چند مثال:  
\n3.0gr → منادار خام معنادار (صفرهای قبل از ۴۲ ارقام معنادار محسوب نمیشوند) ← 0.042A  
\n4.2×10<sup>-2</sup>A = 42mA (صفرهای قبل از ۴۴ ارقام معنادار محسوب نمیشوند) ← 0.0424  
\n4.2×10<sup>-2</sup>A = 42mA (عه معادار (قر}(عاد د نویسي علمی) 4.2×10<sup>-2</sup>A  
\n30cm → (1) فصل (قرارداد مرجر(۳) فصل )  
\n30cm → (1) فصل (۳) فصل (۲) فصل )  
\n30cm → (1) فصل (۹) فصل (۲) فصل (۲) فصل).  
\n
$$
30cm → (1) فصل (۳) فصل (۲) فصل (۲) فصل).
$$

<sup>.&</sup>lt;br>' جمله ای زیبا از لانسلات هاگین: پژوهشگرانی كه با تجربه سر و كار دارند آمار را به عنوان عذري براي انجام آزمايشهاي بد تلقي نميكنند از مرجع(2)

فصل <sup>7</sup> بخش <sup>4</sup> مرجع(1) به تحليل آزمايشي براي اندازه گيري دقيق <sup>g</sup> تا <sup>7</sup> رقم اعشار مي پردازد. <sup>∗</sup>

-6 -1 قوانين حاكم بر ارقام معنادار همانطور كه ميبينيد در مفهوم ارقام معنادار خطاي هر كميت تواني از 10 ميباشد يا در واقع به اين شكل ساده شده است. اين سادهسازي قوانين سادهاي را به دنبال خواهد داشت. ق*انون ا*: تعداد رقمهاي اعشار مجموع يا تفاوت دو كميت برابر تعداد رقمهاي اعشار كميتي است كه كمترين رقم اعشار را دارد. مثال:

$$
22.0cm + 35cm = 57cm
$$

$$
42.1s + 2.12s = 44.2s
$$

$$
12.6gr - 2gr = 11gr
$$

كه 10/6 به 11 گرد شده است.

اثبات: از بخش 2-5 داشتيم:  $y = x_1 + x_2 \implies (\Delta y)^2 = (\Delta x_1)^2 + (\Delta x_2)^2$  $y = x_1 - x_2 \implies (\Delta y)^2 = (\Delta x_1)^2 + (\Delta x_2)^2$  $x_1$   $\Delta x_1>\Delta x_2$  يا مساوىاند يا حداقل به اندازه ضريب ١٠ با هم تفاوت دارند (فرض ميكنيم  $\Delta x_1>\Delta x_2$  يعنى  $\Delta x_1$  $\Delta x_1$  كميتي است كه <sub>د</sub>قم اعشا<sub>د</sub>ي كمتري دارد) كه در حالت اول  $\Delta x_1 \approx \Delta x_1 \approx \Delta$  و در حالت دوم  $\Delta x_2$  قابل

 $\left( \frac{1}{2}\right) ^{2}$ صرف نظر است .1 يعني قانون (1 ∆*x* غتيجه ميشود ∆*y = ∆x* يعني قانون ( ق*انون ٢*: تعداد ارقام معنادار حاصلضرب يا نسبت دو كميت برابر تعداد ارقام معنادار كميتي است كه كمترين ارقام معنادار را داراست.

مثال:

$$
5.1cm \times 2.42cm = 12cm
$$

$$
\frac{5m}{24s} = 0.2 \frac{m}{s}
$$

اثبات: از بخش 2-5 داشتيم:

$$
y = x_1 \times x_2 \Rightarrow \left(\frac{\Delta y}{y}\right)^2 = \left(\frac{\Delta x_1}{x_1}\right)^2 + \left(\frac{\Delta x_2}{x_2}\right)^2
$$

$$
y = \frac{x_1}{x_2} \Rightarrow \left(\frac{\Delta y}{y}\right)^2 = \left(\frac{\Delta x_1}{x_1}\right)^2 + \left(\frac{\Delta x_2}{x_2}\right)^2
$$

 $^2$  فرض كنيد  $z_1 = 2.35$  درنتيجه  $\overline{z}_1$ 1  $\frac{1}{1} = \frac{0.013}{2.2} \approx 10$ 2.35  $\frac{\Delta x_1}{\Delta x_2} = \frac{0.01s}{2.25} \approx 10^{-7}$ *s s x* در واقع ميخواهيم بيان كنيم كه در حالت كلي *<sup>x</sup>* لا تعداد ارقام معنادار كميت  $x$  مىباشد حال اگر فرض كنيم $\Delta x_1>\Delta x_1>\Delta x_1$  با همان استدلال  $\frac{\Delta x}{x}$  z 10 $^{N-1}$ اثبات قبلي ثابت ميشود كه 1 1 *x x y <sup>y</sup>* <sup>Δ</sup> <sup>=</sup> <sup>Δ</sup> .2 قانون يعني

-6 -2 چند نكته مهم -1 در محاسبات طولاني شامل چندين جمع و تفريق و ضرب و تقسيم محاسبات را به طور كامل انجام ميدهيم و قوانين را روي نتيجه نهايي اعمال كرده و در صورت لزوم گرد ميكنيم. مثال: محاسبه زير با ماشين حساب 2197/4145... به دست آمده كه به مقداري كه مي بينيدگرد شده است.

$$
\frac{161.032s + 5.6s + 32.45s}{2.12kg} \times 23.4m = 2.20 \times 10^3 \frac{m.s}{kg}
$$
\n
$$
- \frac{1}{2}gt^2
$$
\n
$$
h = \frac{1}{2}gt^2
$$
\n
$$
\frac{1}{2} \text{ or } \frac{1}{2}gt^2
$$
\n
$$
\frac{1}{2} \text{ or } \frac{1}{2}gt^2
$$
\n
$$
\frac{1}{2} = 0.500000 \text{ m/s}
$$
\n
$$
\frac{1}{2} = 0.500000 \text{ m/s}
$$

## **-7 نمودار**

ضربالمثلي چيني با اين مضمون وجود دارد كه "كاري كه يك تصوير ميكند هزار صفحه نوشته نميكند". نمودار نمايش دهنده رابطه يك كميت وابسته با يك يا دو كميت مستقل است كه در حالت اول نمودار دوبعدي و در حالت دوم سه بعدي مي باشد ٌ. طبق يک بينش فلسفي، يک کل، اطلاعات بيشتري از مجموع اطلاعات اجزاء آن دارد منظور اينكه يك نمودار به عنوان يك كل نمايش دهنده كميات، اطلاعاتي را به ما ميدهد كه اگر مقاديركميات را در جدولي مينوشتيم نميتوانستيم به دست آوريم. ديدن رفتارهاي كلي كميات در مقادير مختلف مثل انتقال فازها، رفتارهاي آشوبناك، خطي و غيرخطي بودن و ... در نمودارها كار متداولي است. به كمك نمودارها همچنين ميتوان روابط بين كميات را در محدودههاي مختلف حدس زد. حال ببينيم يك نمودار از چه بخشهايي تشكيل شده است.

#### -7 -1 بخشهاي مختلف يك نمودار

براي بررسي بخشهاي يك نمودار، از يك مثال استفاده ميكنيم. نمودار زير رابطه دوره تناوب يك آونگ را بر حسب طول آن به نمايش ميگذارد. اين نمودار حاصل جدول زير است:

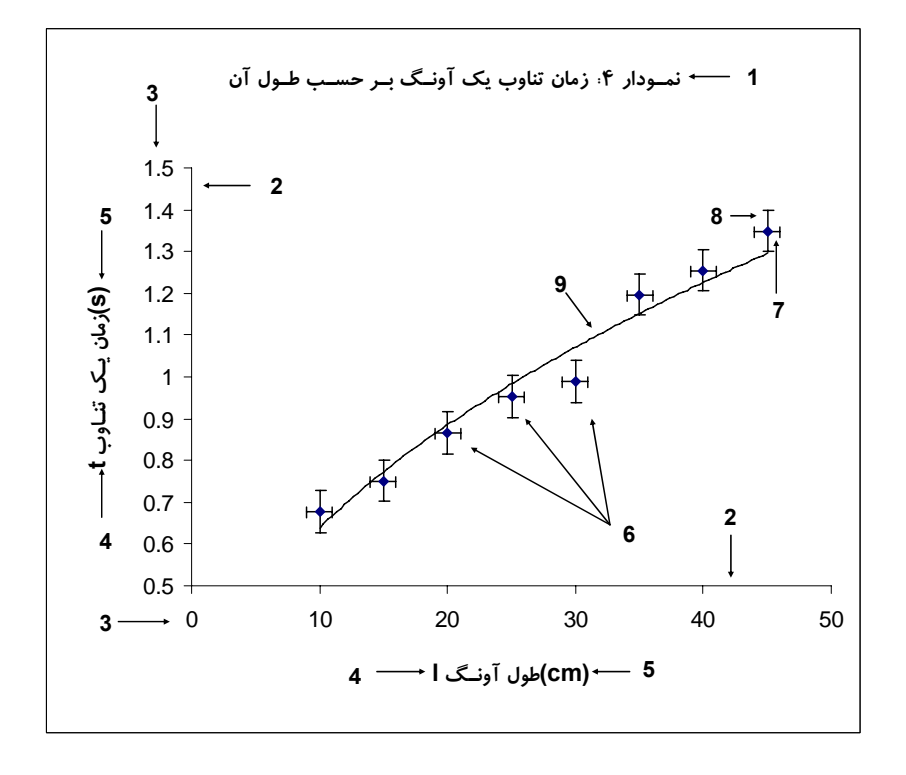

ما در اينجا فقط با نمودارهاي دو بعدي كار مي كنيم. تعميم مطالب اين بخش به نمودارهاي سه بعدي كار ساده اي است. <sup>∗</sup>

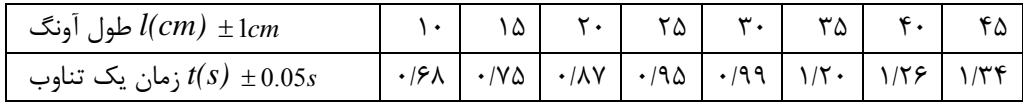

يك نمودار نشان دهنده رابطه يك كميت وابسته با يك كميت مستقل است (*x* (*f* = *y* . حال به قسمتهاي مختلف نمودار 4 ميپردازيم:

-1 عنوان: شامل شماره نمودار و توضيحي در مورد آن است.

-2 محورها: محور افقي متعلق به كميت مستقل *x* و محور عمودي متعلق به كميت وابسته (*x* (*f* = *y* ميباشد. -3 درجهبندي محورها: هر محور بايد داراي مبدا و مدرج باشد البته ممكن است مبدا آن در نمودار قرار نگيرد مثل محور عمودي همين نمودار. مكان مبدا و درجهبندي محورها بايد به گونهاي باشد كه نقاط نمودار(دادههاي آزمايش) قسمت اعظم نمودار را اشغال كند تا اطلاعات دقيقتري را از آنها بتوان گرفت. يك نكته قابل توجه اين است كه ما عادت كردهايم كه فاصله بصري درجات يك محور از هم يكي باشد اما اين كار هيچ لزومي ندارد شكل زير نمونهاي از اين تخطي ميباشد:

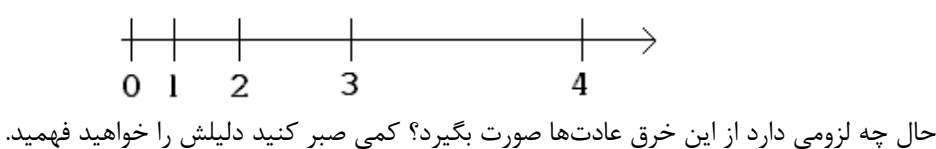

-4 نام كميت متعلق به هر محور

-5 واحد هر كميت

-6 دادههاي تجربي ما

7و-8 خطوط خطا: اين خطوط خطاي هر مقدار را نمايش ميدهد. 7 خطاي كميت مستقل و 8 خطاي كميت وابسته ميباشد و اندازه آنها دو برابر اندازه خطاي هر مقدار ميباشد. رسم اين خطوط هميشه لزومي ندارد اما براي تعيين معادلات حاكم بر نمودار سودمند هستند.

-9 بهترين منحني يا تابع عبوري: اين منحني يك منحني هموار است كه از ميان نقاط نمودار عبور داده شده است و بهترين تابعي است كه ميتوان براي اين كميات در محدوده مشخص حدس زد.

حال برميگرديم به سوالي كه چند خط پيش مطرح شد. جواب اين است كه آزمايشگران دوست دارند نمودارهايشان خطي باشد يا حداقل از لحاظ بصري به شكل خط باشد اما مشكل اينست كه همه نمودارها خطي نيستند. ميتوان كلكي زد و درجهبندي محورها را طوري دستكاري كرد تا نمودار حاصل ظاهرا به شكل يك خط درآيد. راستش را  $y = a x^b$  )  $y = a e^{bx}$  بخواهید این کلک به ندرت سودمند می $\mu$ شد ولی برای برای تابعهایی که به دو شکل $y = a e^{bx}$ ميباشد كارآيي خوبي دارد اما چگونه؟ ما يك محور بدين شكل ميسازيم كه فاصله بصري هر دوعدد متناسب با تفاضل لگاريتم آنها ميباشد به اين محور، محور لگاريتمي گفته ميشود.

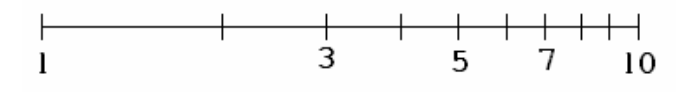

*b* اگر در نمودار هر دو محور لگاريتمي باشد به آن نمودار تمام لگاريتمي گفته ميشود و توابع به شكل در *y* = *ax* آن خطي ديده ميشوند و اگر فقط محور عمودي لگاريتمي باشد به آن نمودار نيم لگاريتمي گفته ميشود و توابع به *ae* = *y* خطي ديده ميشوند. دو نوع كاغذ رسم براي رسم اين نمودارها وجود دارد به نام كاغذ لگاريتمي و *bx* شكل كاغذ نيم لگاريتمي. كاغذ ميليمتري هم براي رسم منحنيهاي معمولي ميباشد.

**كاغذ ميليمتري** 

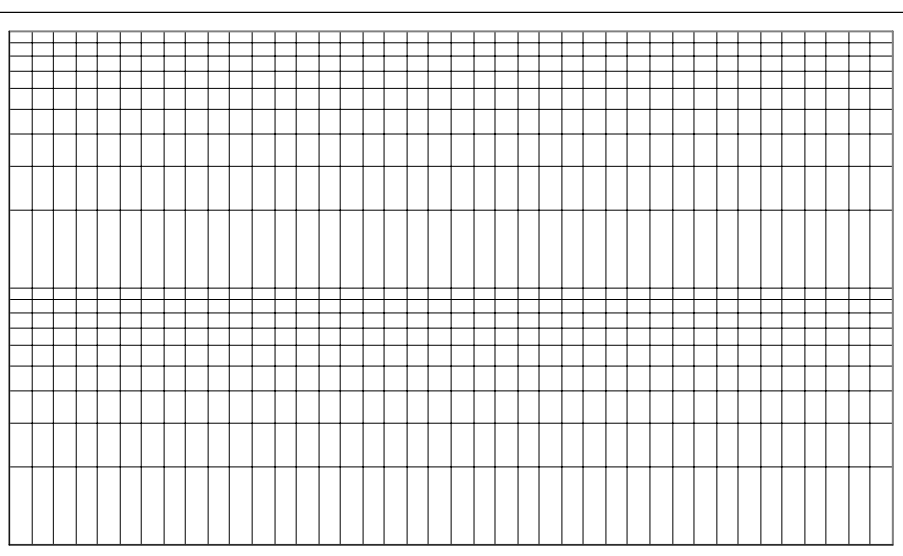

**كاغذ نيم لگاريتمي**

**كاغذ تمام لگاريتمي**

#### -7 -2 بهترين خط عبوري <sup>و</sup> روش كمترين مربعات

در نمودارهايي كه خط نسبتا راستي ميتوان از ميان نقاط آن عبور داد شيب و عرض از مبدا كميتهاي مهمي هستند .  $\frac{l}{g} \rightrightarrows t^2 = \frac{4\pi}{g}$ ، مثا<u>ل</u>: در آزمایش آونگ رابطه روبرو برقرار است:  $\frac{l}{g}$  $t = 2\pi \sqrt{\frac{l}{2}} \Rightarrow t^2 = \frac{4\pi^2}{l}$ پس انتظار ميرود از روي شيب نمودار 2 *t* بر حسب *l* يعني *g* 2 π4 بتوان مقدار *g* را حساب كرد. *x* ،*i*امين كميت مستقل *<sup>i</sup> y x*) كه *<sup>i</sup> <sup>i</sup>* به كمك معادلات زير از روي مجموعه مختصات نقاط موجود آزمايش يعني ( , ) *y* كميت وابسته مرتبط ميباشد) ميتوان شيب بهترين خط عبوري (*a*(، خطاي آن( Δ*a*(، عرض از مبدا (*b* (و *<sup>i</sup>*و : <sup>∗</sup> خطاي آن( <sup>Δ</sup>*b* (را محاسبه كرد  $2, b = \overline{y} - a\overline{x}, \Delta a \approx \sqrt{\frac{1}{D} \frac{\sum_{i=1}^{N} \alpha_i}{N-2}}, \Delta b \approx \sqrt{\left(\frac{1}{N} + \frac{\overline{x}^2}{D}\right) \frac{\sum_{i=1}^{N} \alpha_i}{N-2}}$  $(x_i - \overline{x})$  $(x_i - \overline{x})$ 1  $\left[\frac{d_i^2}{dt_i^2} - \Delta h \right] \left(1 + \bar{x}^2\right) \sum_{i=1}^{n} d_i^2$ 2 1 2  $\sum_{N}^{d} \frac{1}{(x_i - \overline{x})^2}, b = \overline{y} - a\overline{x}, \Delta a \approx \sqrt{\frac{1}{D} \frac{i=1}{N-2}}, \Delta b \approx \sqrt{\left(\frac{1}{N} + \frac{\lambda}{D}\right) \frac{i=1}{N-2}}$ − =  $\sum d_i^2$   $\Big|_{1}$   $\Big|_{\overline{Y}^2}$   $\sum$ ∑  $\sum_{i=1}^{n} (x_i - \overline{x}) y_i$ <br> $h = \overline{y} - a \overline{x} \quad \text{for } \alpha \ge 0$ = *N d D x*  $\frac{i=1}{N-2}$ ,  $\Delta b \approx \sqrt{\frac{1}{N}}$ *d*  $b = \overline{y} - a\overline{x}, \Delta a \approx \sqrt{\frac{b}{D}}$  $x_i - \overline{x}$  $(x_i - \overline{x})y$ *a N*  $\sum_{i=1}^{\mathbf{u}_i}$ *N*  $\sum_{i=1}^{\mathbf{u}_i}$ *N i i N*  $a = \frac{\sum_{i=1}^{i=1} (x_i - x) y_i}{a}$  $d_i = y_i - ax_i - b, D = \sum_{i=1}^{N} (x_i - \overline{x})^2$  که *i* 1 اگر بهترين خطي كه از مبدا ميگذرد مورد نظر باشد، شيب خط و خطاي آن از معادله زير به دست ميآيد:  $\Delta a \approx \sqrt{\frac{1}{\sum_{i=1}^{N} z_i^2}}$ 2 1 <sup>2</sup> 1  $\sqrt{2}$  2 1  $=\frac{i=1}{\sum_{n=1}^{N}a_n^2}, \Delta a \approx \sqrt{\frac{1}{\sum_{n=1}^{N}a_n^2}}$ ∑  $\sum x_i^2$   $\sum$  $\sum_{i=1} x_i y_i$   $\Delta a \approx 1$   $\sum_{i=1}$  $i = 1$   $i =$ *N d x a x x y a N*  $\sum_{i=1}^{\mathbf{u}_i}$ *N i i N i i N*  $\sum_{i=1}^{N_i}$ *t* بر حسب *l* مي باشد كه در بالا بررسي شد. <sup>2</sup> مثالي از اين حالت همين نمودار در ضمن بدست آوردن اين مقادير از روي خود نمودار هم ممكن است كافيست بهترين خطي كه با چشم تشخيص

داده ميشود از ميان نقاط عبور داده و با انتخاب دو نقطه با فاصله نسبتا زياد شيب خط عبوري كه برابر 2  $\lambda$ 1 2  $y_1$  $x_2 - x$  $y_2 - y$ − − ميباشد را حساب كرد. در ضمن چون درجهبنديهاي دو محور افقي و عمودي از يك جنس و اندازه نيست استفاده از *tg*<sup>θ</sup> براي محاسبه شيب كار درستي نيست. در قسمت 2-9 نحوه محاسبه اين مقادير توسط كامپيوتر بيان ميشود.

#### **-**2-8 **محاسبه رگراسيون**

فرض كنيد دو سري كميت اندازه گيري شده در اختيار داريد(كميت *x* و *y*(. مي خواهيم رابطه اي بين اين دو كميت برقرار كنيم.بعد از برازش داده ها (*fit* كردن) ،يك منحني به صورت *(x(f=Y* به دست مي آيد.حال سه  $Y$ ستون داريم كه به صورت  $x$  و $y$  (اندازه گيري شده) و $y$  (پيش بيني شده) هستند. كميت  $r^2$  همبستگي بين  $y$  و *r* به صورت زير عمل كنيد: <sup>2</sup> را مي سنجد.براي محاسبه ي

1) ابتدا متوسط 
$$
y
$$
 رامحاسبه کنید (  $y$ )  
مجموعه 
$$
\mathbf{S}_1 = \sum_{i=1}^{N} (y_i - \overline{Y})^2
$$
ویمید.

براي اثبات اين روابط به فصل <sup>4</sup> مرجع(1) مراجعه كنيد <sup>∗</sup>

 $^2$  - مجموع  $^2$  $\sum_{i=1}^{n} (Y_i - y)$ *N* را حساب كنيد.  ${\displaystyle \mathop{\sum}_{i=1}^{}} (\overline{Y}_{i} - \overline{y})$ کمیت  $r^2$ به صورت $\cdot$ ۴ *S* است.  $r^2 = \frac{\mathbf{S}_2}{\mathbf{S}_1}$ 1  $r^2$  ملاحضه می شود که در صورتی که  ${\bf y}_i$  و  ${\bf Y}_i$  یکسان باشند مقدار  $r^2$  برابر یک خواهد بود یعنی در حالت بهترين برازش به دست مي آيد.

# **-8 قواعد نوشتن گزارش كار**

هر آزمايش از جهت نظم و ترتيب و ماندگاري نتايج به دست آمده، نياز به يك گزارش مكتوب دارد كه بايد بر طبق نظم و قواعد خاصي استوار باشد. در زير به موارد لازم در هر گزارش كار آزمايشگاهي اشاره ميكنيم: -1 مشخص كردن عنوان و هدف از انجام هر بخش آزمايش و ذكر وسايل مورد استفاده -2 رسم شكل كه نحوه انجام آزمايش را نشان ميدهد(شكل هايي كه طرز چيدن وسايل را نشان ميدهد): شكل در حد ممكن ساده باشد پس نقاشي نكنيد. -3 ارائه توضيح مختصر اما كافي درباره نحوه آزمايش و نكات اندازهگيري -4 ارائه جدولهاي اندازهگيري : كميت و واحد آن يادتان نرود. -5 به دست آوردن كليه روابط لازم براي انجام محاسبات ( در صورتي كه روابط واضح نباشد) -6 رسم نمودارهاي لازم براي تحليل آزمايش. -7 محاسبات عددي لازم براي محاسبه مجهولات. -8 محاسبه خطاهاي كميتهاي موجود كه اندازهگيري يا محاسبه شدهاند. -9 ذكر عوامل خطاهاي آزمايش به صورت مجزا و ارائه پيشنهادهاي عملي براي رفع آنها و در صورت لزوم انجام آن

## **-9 كار با نرم افزار** *Excel*

*Excel* جزء آن دسته از نرم افزارهايي است كه به نرم افزارهاي صفحه گسترده معروفند. شما ميتوانيد در محيط *Excel* تمامي گزارش كار خود را بنويسيد كافيست مقادير آزمايش را بنويسيد، *excel* به شما امكاناتي ميدهد تا اطلاعات لازم را از آنها بگيريد، محاسبات لازم را روي آنها انجام دهيد، نمودارهاي مربوط به آنان را رسم كنيد و ... .

## -9 -1 گرفتن اطلاعات آماري از مجموعهاي از مقادير

ميخواهيم اطلاعات لازم را از دادههاي آزمايش ابتداي 2-4 بگيريم. اعداد را در ستون *A* از رديف 2 تا 12 وارد كرده (خانه هاي *2A* تا *12A* (سپس از منوي *Tools* گزينه *Analysis Data* را انتخاب كنيد ( اگر چنين گزينهاي وجود نداشت گزينه *...Ins-Add* را انتخاب كرده و در پنجرهاي كه باز ميشود *Toolpak Analysis* را علامت بزنيد سپس دكمه *OK* را فشار دهيد. احتمالا از شما خواسته ميشود سي دي *Office* را درون درايو قرار دهيد). حال در پنجره *Analysis Data* گزينه *Statistic Descriptive* را انتخاب كنيد.

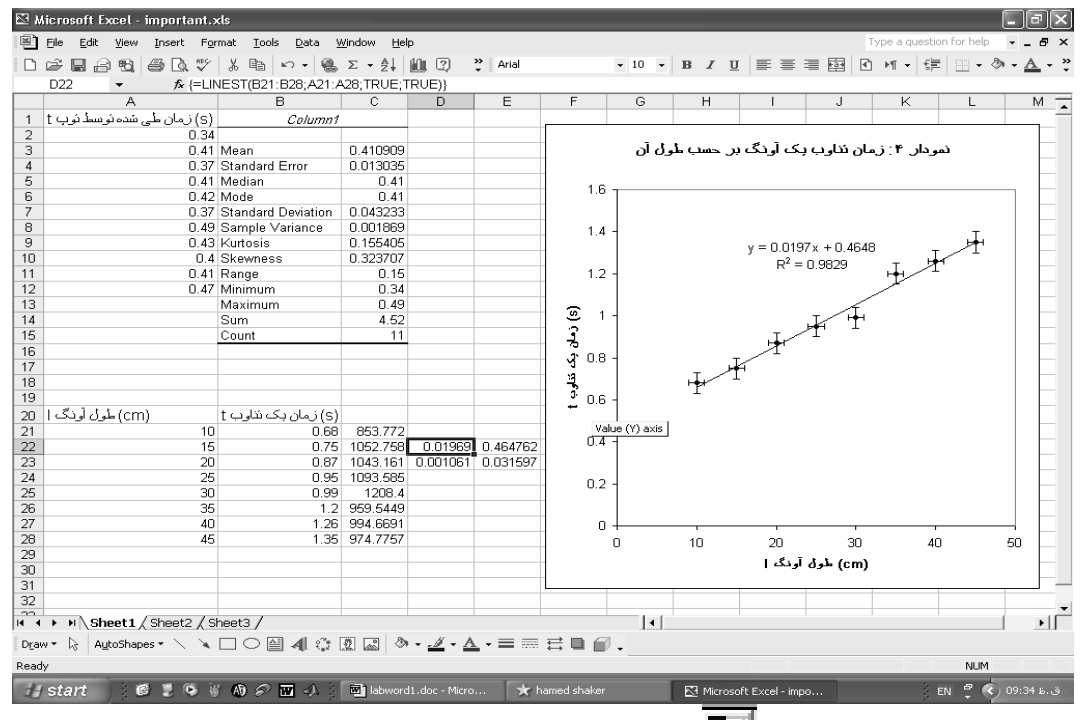

در قسمت *Range Input* آيكون را انتخاب كنيد. اشارهگر ماوس را روي *2A* آورده و دكمه سمت چپ را نگه داشته سپس اشارهگر را به *12A* برده و دكمه ماوس را رها كنيد. دوباره آيكون را انتخاب كنيد تا به پنجره اوليه برگرديد. حال در قسمت *options Output* گزينه*:Range Output* را علامت زده سپس آيكون مربوطه را انتخاب كنيد سپس *1B* را انتخاب كرده و دوباره آيكون را انتخاب كنيد(*1B* محل شروع اطلاعات است). حال *statistics Summary* را علامت زده سپس *OK* را فشار دهيد. اكنون ميتوانيد اطلاعات را ببينيد. ميتوانيد ستون *B* را براي ديدن اطلاعات بزرگ كنيد به خط بين *B* و*C* كه در شكل مشخص شده است برويد  $\overline{B}$   $\overline{C}$ The Contract

ماوس به اين شكل در ميآيد حال دكمه سمت راست را نگه داشته و اندازه اين ستون را تغيير دهيد.  $\sigma$  انحراف استاندارد  $\sigma_m$  ، *Standard Deviation* ، $\sigma_m$  ، ميانگين *: Mean* ، خطاي استاندارد  $\sigma$ *Minimum*: كمترين مقدار موجود ، *Maximum*: بيشترين مقدار موجود، *Sum*: مجموع ، *Count*: تعداد ارقام

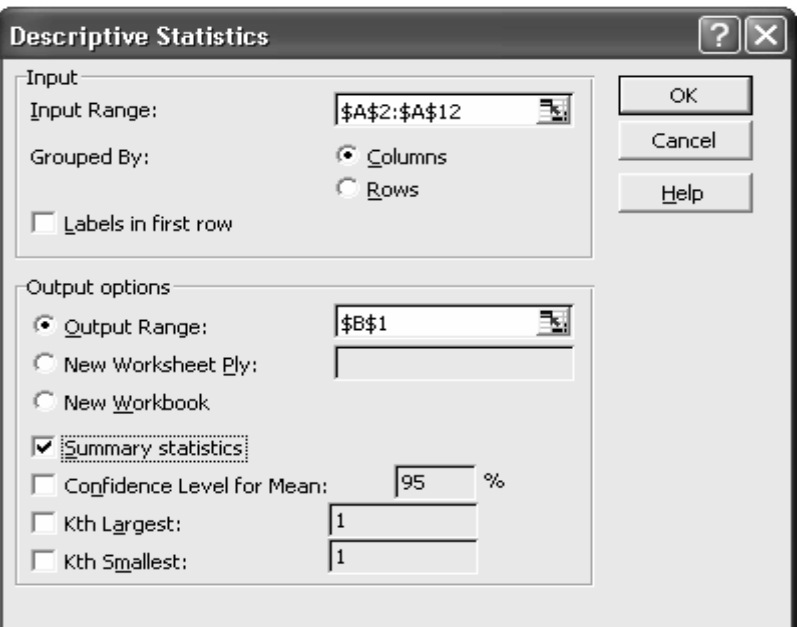

-9 -2 رسم نمودار ميخواهيم نمودار 4 بخش 1-7 را رسم كنيم. طول آونگ را در ستون *A*) *28A21-A* (و زمان يك تناوب را در ستون *B*) *28B21-B* (مقابل طول متناظر نوشته سپس علامت در بالاي صفحه يا گزينه *Chart* از منوي *Insert* را انتخاب كنيد. در قسمت *Standard types* گزينه *(Scatter(XY* را انتخاب كرده و دكمه *<Next* را فشار دهيد. سپس در قسمت *range Data* آيكون مربوطه را انتخاب كنيد. حال ماوس را روي *21A* آورده، دكمه سمت چپ را نگه داشته و ماوس را تا *28B* حركت دهيد و دكمه ماوس را رها كنيد. با انتخاب آيكون به حالت اول برگشته و دكمه *<Next* را فشار دهيد. در قسمت *Titles* ميتوانيد عنوان نمودار و نوشته هاي هر محور را مشخص كنيد. انتخابهاي زير را انجام ميدهيم: *title Chart* : " نمودار:4 زمان تناوب آونگ بر حسب طول آن " " (*cm*) آونگ طول *l*" : *Value (X) axis* "(*s*) تناوب يك زمان *t*" : *Value (Y) axis* حال دكمه *<Next* و سپس دكمه *Finish* را فشار دهيد. نمودار كشيده ميشود. شما هر تغييري كه لازم ديديد ميتوانيد روي نمودار انجام دهيد مثلا هر قسمت را كه نخواستيد آن را انتخاب كرده و دكمه *Delete* را فشار دهيد.

قرار دادن خطوط خطا روي نقاط نمودار ماوس را روي يكي از نقاط روي نمودار برده و دكمه سمت راست ماوس را فشار دهيد. در منويي كه باز ميشود گزينه *...Series Data Format* را انتخاب كنيد. حال به قسمت *Bars Error X* رفته و را انتخاب كرده و مقدار خطا را در قسمت *Value Fixed* بنويسيد كه برابر *cm* 1 ميباشد و خود*Value Fixed* را علامت بزنيد. همين كار را با *Bars Error Y* انجام داده كه خطاي آن برابر *s*0/05 ميباشد و اين دفعه را انتخاب ميكنيم.

رسم منحني هاي عبوري مختلف از نقاط نمودار روي يكي از نقاط نمودار رفته و دكمه سمت راست را فشار دهيد سپس گزينه *...Trendline Add* را انتخاب كنيد. در قسمت *Type* ، *Linear* را انتخاب كنيد يعني ميخواهيد يك خط از ميان نقاط عبور دهيد. حال به را *Display R-squared value on chart* و *Display equation on chart* و رفته *Options* قسمت *R* كه معياري براي ميزان تطبيق <sup>2</sup> علامت بزنيد سپس دكمه *OK* را فشار دهيد. خط عبوري و معادله آن و مقدار كميات با نمودار ميباشد را مشاهده ميكنيد. ميتوانيد منحنيهاي ديگري مثل منحني تواني *(Power* (هم عبور دهيد فقط كافيست در قسمت *Type* آن را مشخص كنيد. اگر ميخواهيد خطاي *a* و*b* در خط عبوري پيدا كنيد( *b* + *ax* = *y* ( ماوس را به *22D* برده و دكمه سمت چپ را نگه داشته تا *23E* ميكشيم حال در قسمت بالاي صفحه كه در شكل زير مشخص شده است را انتخاب ميكنيم. 

در قسمت *function a Select* تابع *LINEST* را انتخاب كرده و *OK* را فشار دهيد. در *s'y\_Known* خانه *21B* تا *28B* را انتخاب كرده (به همان طريقي كه قبلا آشنا شده ايد) و در *s'x\_Known* خانه *21A* تا *28A* را انتخاب ميكنيد. قسمت *Const* و *Stats* را برابر *true* قرار دهيد. حال كليدهاي *enter+shift+ctrl* را با هم فشار دهيد. ستون اول مقدار و خطاي *a* و ستون دوم مقدار و خطاي *b* ميباشد. نكته: اگر *Const* را برابر *false* قرار دهيد بيان كردهايد كه خط از مبدا عبور ميكند.

#### محورهاي لگاريتمي

روي يكي از محورها كه مي خواهيد لگاريتمي بشود برويد و دكمه سمت راست ماوس را فشار دهيد. حال گزينه *...Axis Format* را انتخاب كنيد. در قسمت *Scale* گزينه *scale Logarithmic* را علامت زده و *OK* را فشار دهيد.

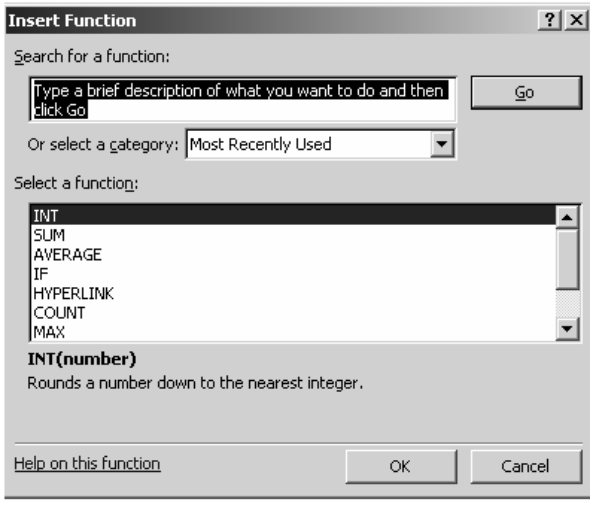

#### -9 -3 بعضي كارهاي محاسباتي  $2\pi\sqrt{\frac{l}{g}}\Rightarrow g=4\pi^2\frac{l}{t^2}$  در آزمایش آونگ طبق تئوری میدانیم  $\frac{l}{g} \Rightarrow g = 4\pi^2 \frac{l}{t^3}$ ميخواهيم به ازاي هر طول و زمان  $g$  مربوطه را  $t=2\pi, \left\vert \frac{l}{\rho}\right\vert \Rightarrow g=4\pi$ حساب كنيم. ماوس را به خانه *21C* برده و بنويسيد *2^21B21/A\*2^PI\*4 =*و دكمه *enter* را فشار دهيد. مقدار *g* در سطر 21 محاسبه ميشود. حالا ماوس را روي *21C* برده و دكمه سمت راست ماوس را فشار داده و گزينه *Copy* را انتخاب كنيد. حال ماوس را روي *22C* برده و دكمه سمت چپ ماوس را نگه داشته تا *28C* كشيده و سپس رها كنيد. روي قسمت انتخاب شده دكمه سمت راست را فشار داده و گزينه *Paste* را انتخاب *cm* 2

كنيد. همه *g* ها محاسبه مي شوند طبق واحد *s* . در انتها توصيه ميشود براي استفادههاي بيشتر و كاملتر به كتابهايي كه در زمينه *Excel* نوشته شده اند مراجعه كنيد.

#### **مراجع**

-1 فيزيك عملي، ج.ل. اسكوايرز، ترجمه محمد علي شاهزمانيان و محمد حسن فيض، مركز نشر دانشگاهي، چاپ  $|YY \cdot |A|$ -2 خطاهاي مشاهده و محاسبه آن، تاپينگ ج. ، ترجمه محسن تدين، مركز نشر دانشگاهي 1364

-3 شيمي عمومي جلد اول، چارلز مورتيمر، ترجمه علي پورجوادي...، مركز نشر دانشگاهي، چاپ پنجم 1378